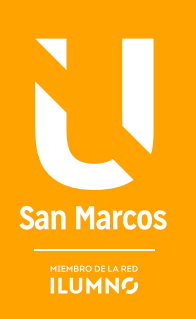

# RELACIÓN COSTO, VOLUMEN, UTILIDAD

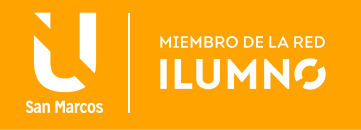

# SUPUESTOS Y MÉTODOS DE CÁLCULO

El modelo Costo Volumen Utilidad está elaborado principalmente para servir de apoyo fundamental a la actividad de planear. Este modelo utiliza la clasificación de costos con

**EL MODELO COSTO VOLUMEN UTILI-DAD ESTÁ ELABORADO PRINCIPAL-MENTE PARA SERVIR DE APOYO FUNDAMENTAL A LA ACTIVIDAD DE PLANEAR**

base en su variabilidad con el nivel de producción, entre Costos Fijos o Variables.

De igual forma, este modelo suministra información para el planeamiento y contol de las operaciones con base en supuestos que, como tales, limitan la utilización de dicha información, pero que nunca la neutralizan. Esto debido a que incluso cuando el comportamiento de los costos no es posible proyectarlo a futuro con certeza, si es posible pronosticarlo en orden a su variabilidad, gracias a su vinculación con el volumen de

producción. Lo anterior nos permite saber por anticipado las distintas proporciones entre costos y utilidades frente a los cambiantes volúmenes de producción.

Este modelo se puede trabajar para un producto o para varios, en este último caso se agrega el factor mezcla.

Vale la pena mencionar una aplicación concreta de esta relación: la ventaja operativa. Esta surge cuando al aumentar la producción, los costos fijos por unidad de producto (costos fijos unitarios) disminuyen, lo que repercute en una baja del costo unitario total. Esto se obtiene al ser los costos fijos iguales para cualquier nivel de producción. Por tanto, si los costos fijos son de \$1000.-, los costos variables de \$5- y la producción de 100 unidades; el costo fijo unitario es de \$10.- y el costo unitario total es de \$15-. Ahora, si se aumenta la producción a 120 unidades, el costo fijo unitario pasa a ser de \$8,33, y el costo unitario total de \$13,33.

Si además se mantiene constante el precio de venta, se genera un incremento en las utilidades mayor al operado en el volumen de producción.

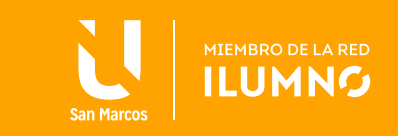

En definitiva, la Venta Operativa mide la mayor proporción en que se incrementan las utilidades, frente a un aumento de la producción y como consecuencia de un mejor aprovechamiento de los costos fijos; tal como hemos visto en el módulo anterior, al analizar la utilización del Costo Unitario para la proyección de resultados, y sus inconvenientes.

Veamos lo anteriormente explicado con un ejemplo numérico:

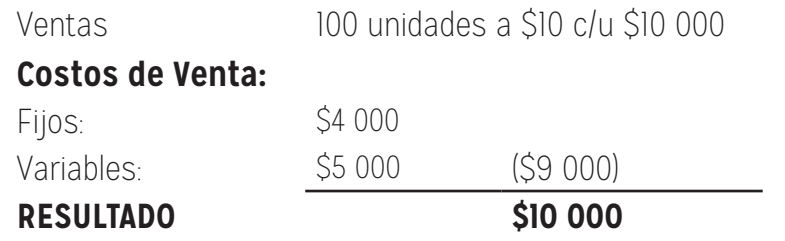

Ahora, si las ventas se pudieran incrementar en un 30%, el nuevo cuadro de resultados sería:

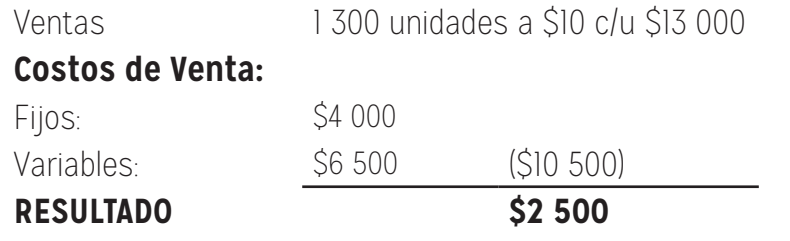

Podemos como con un incremento en la producción del 30%, aumentan los beneficios en un 150%, con una ventaja operativa de 5, además las utilidades aumentaron cinco veces más que la producción. Esto significa que si la producción se expandiera en un 20%, la ganancia se incrementaría en un 100%, es decir, cinco veces más, y así sucesivamente.

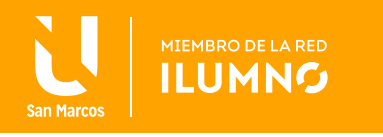

Todo modelo simplificado de la realidad se basa en determinados supuestos, pues estudiar la realidad de forma completa es materialmente imposible. Por lo tanto, se desarrollan modelos que, bajo determinadas hipótesis, pueden representar la realidad y aproximarse a ella, con el fin de desarrollar conclusiones válidas para la toma de decisiones.

Los supuestos en los que se basa el Modelo CVU son los siguientes:

- **1.** Los cambios en los niveles de ingresos y costos se originan solamente por cambios en la cantidad de unidades producidas y vendidas: se determina que el único causante de costos es el nivel de actividad, si se aíslan determinantes externos y nos concentramos solamente en la variable producción y ventas de unidades.
- **2.** Los costos totales pueden separarse en costos fijos y variables: los primeros no se verán modificados con el nivel de producción y los segundos tienen una relación directa. Ambos pueden ser costos directos o indirectos con respecto a un objeto de costos, pero para este análisis nos centraremos solamente en la clasificación según su comportamiento con el nivel de actividad.
- **3.** A fin de poder representarlos en forma gráfica, se establece que el comportamiento de los ingresos y los costos son lineales con respecto al nivel de producción, dentro de un rango relevante y un período determinado: este supuesto nos ayuda a poder graficar con una línea recta tanto a los ingresos como a los costos.

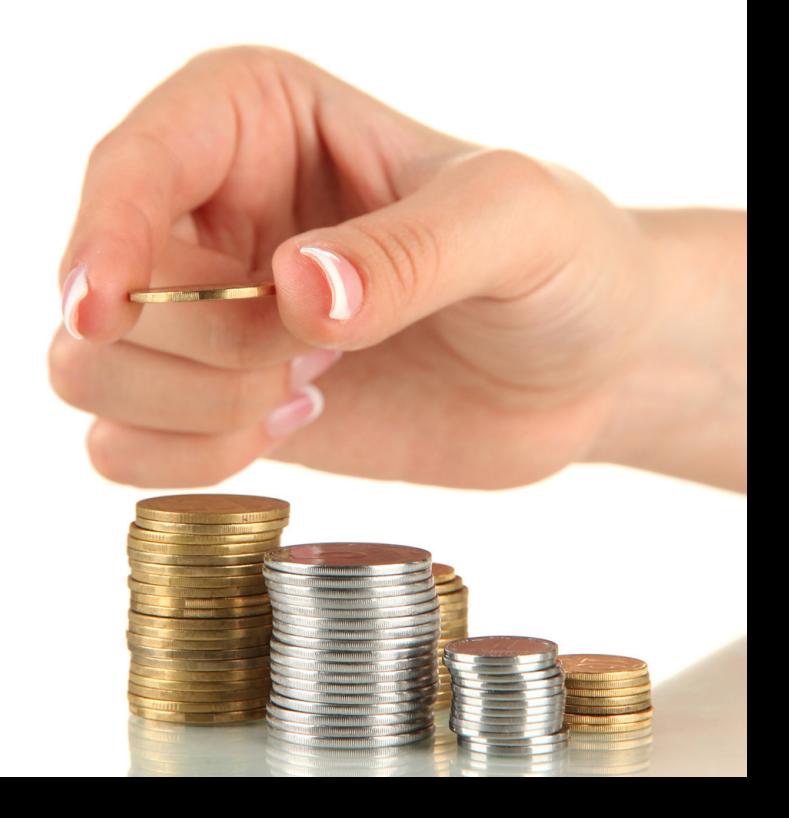

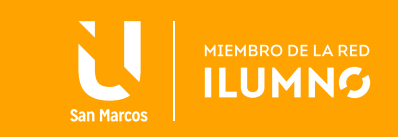

**4.** El precio de venta, el costo variable unitario y los costos totales son conocidos y constantes: no tomaremos en cuenta entonces promociones por medio de la reducción de precios, ya que si tomamos esta medida para incrementar el volumen de ventas, la relación costo-volumen-utilidad se verá modificada.

También bajo este supuesto determinamos que la capacidad productiva de la planta permanecerá constante. Por lo tanto los costos fijos también lo harán, así como también permanecerán constantes los precios de la materia prima y de la mano de obra.

- **5.** La mezcla de ventas real será igual a la pronosticada: este modelo es de utilidad para analizar un solo producto, o bien una mezcla de productos que permanezca constante, por más que se vea modificada la cantidad de ventas totales de unidades; es decir, no varía la proporción del producto A y B, con respecto a la venta total.
- **6.** No se toma en cuenta el valor del dinero en el tiempo: seguramente usted estará de acuerdo en que contar con un peso (\$ 1) hoy no es lo mismo que tenerlo dentro de 3 meses, debido al valor del dinero en el tiempo. Por eso es preferible contar con ese peso hoy. Visto de otra forma, ¿usted le prestaría a alguien \$1000, para que esa persona le devuelva exactamente la misma cantidad en 6 meses?

Seguramente que no, y le querría cobrar el interés correspondiente a ese período, esto porque se interpreta que el poder de adquisición de esos \$1000 dentro de seis meses no será el mismo que hoy. Trabajando bajo el Modelo CVU, como necesitamos sumar y restar ingresos y costos de un período (generalmente un año), pero correspondientes a distintos momentos de tiempo dentro del mismo; debemos tomar este supuesto y dejar de lado este principio.

Bajo el modelo CVU, necesitamos sumar y restar ingresos y costos de un periodo (generalmente un año), pero correspondientes a distintos momentos de tiempo. Por eso, debemos tomar este supuesto y dejar de lado este principio.

Bajo este modelo, nos centraremos en los ingresos y los costos operativos, ya que estos derivan de la actividad principal de la empresa y de la toma de decisiones; Por lo tanto, dejaremos de lado o asumiremos que los ingresos y costos no operativos, como los financieros o los originados en otras actividades, tienen un valor cero.

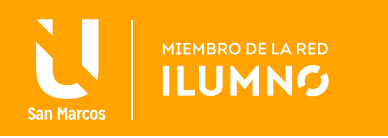

Otro aspecto a tener en cuenta al realizar el análisis de CVU es el concepto de:

# CONTRIBUCIÓN MARGINAL

La contribución marginal es la diferencia entre el precio de venta menos los costos variables, y esta debe alcanzar para cubrir los costos fijos y las utilidades deseadas;

**LA CONTRIBUCIÓN MARGINAL ES LA DIFERENCIA ENTRE EL PRECIO DE VENTA MENOS LOS COSTOS VARIABLES**

es decir, una vez cubiertos todos los costos variables, el excedente debe cubrir los costos fijos, y una vez que se hayan cubierto estos últimos, lo que reste de contribución marginal aumentará la utilidad operativa.

Esta relación la estudiaremos con mayor profundidad durante el desarrollo de este módulo, con ejemplos numéricos.

La contribución marginal se puede calcular por unidad

de producto, denominada contribución marginal unitaria; o para el total de ventas, contribución marginal total:

### **CONTRIBUCIÓN MARGINAL UNITARIA (CMgU) = P - CVu**

### **CONTRIBUCIÓN MARGINAL TOTAL (CMgt) = Qx(P - CVu)**

### **ó VENTAS - COSTO VARIABLE TOTAL**

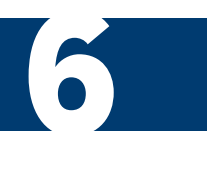

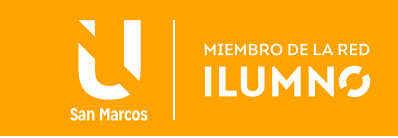

Otra relación que utilizaremos en nuestro análisis, es la tasa de contribución marginal, también denominada porcentaje de contribución marginal, o margen de contribución cuando la analizamos a nivel total. Esta tasa representa el excedente de cada peso de venta, una vez satisfecha la proporción de costos variables, para cubrir costos fijos y utilidades.

Para su cálculo, dividimos la contribución marginal unitaria entre el precio de venta:

### **MARGEN DE CONTRIBUCIÓN (UNITARIO) = CONTR. MARGINAL UNITARIA / PRECIO**

Por lo tanto,

**MARGEN DE CONTRIBUCIÓN TOTAL = CONTR. MARGINAL TOTAL / VENTAS** **TASA CONTR. MG=**  $\frac{CMg \text{ Unit}}{Precision}$  Precio Cvble Unit = 1- CVUnit<br>Precio = Precio Precio

Este concepto es tan útil como el de contribución marginal, ya que nos brinda información en términos relativos.

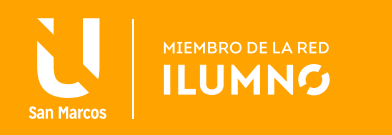

# MÉTODO DE LA ECUACIÓN

Mediante este método, se determina la utilidad operativa por diferencia entre los ingresos y los costos totales.

Por lo tanto:

### **Utilidad Operativa = Ingresos – Costos Totales**

### **¿Y LO INGRESOS CÓMO SE CONFORMAN?**

Los ingresos serán el resultante de la cantidad de productos vendidos, multiplicada por su precio de venta, entonces:

### **Ingresos = Precio de venta (p) x cantidad de unidades vendidas (q)**

Los costos totales tienen tanto un componente variable como uno fijo,

### **Costo Total (CT) = Costo Variable Total (CVT) + Costo Fijo Total (CF)**

Como hemos visto en el módulo anterior, el costo fijo por definición no sufre modificaciones en función del nivel de producción, es decir, es el mismo para cualquier nivel de actividad. Pero el costo variable sí se determina en relación con este nivel, ya que surge de la multiplicación del costo variable unitario por las unidades producidas y vendidas, por lo que:

### **Costo Variable Total = Costo Variable Unitario (cv) x cantidad de unidades vendidas (q)**

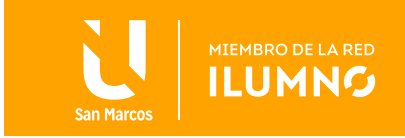

Entonces, si se reemplaza en la ecuación original, se puede concluir que la utilidad operativa podrá ser calculada de la siguiente forma:

### **UOp = (p x q) - (cv x q) - CF**

Siendo,

**UOp:** Utilidad Operativa

**p:** Precio

**q:** Cantidad de unidades producidas y vendidas

**cv:** Costo variable unitario

**CF:** Costos fijos

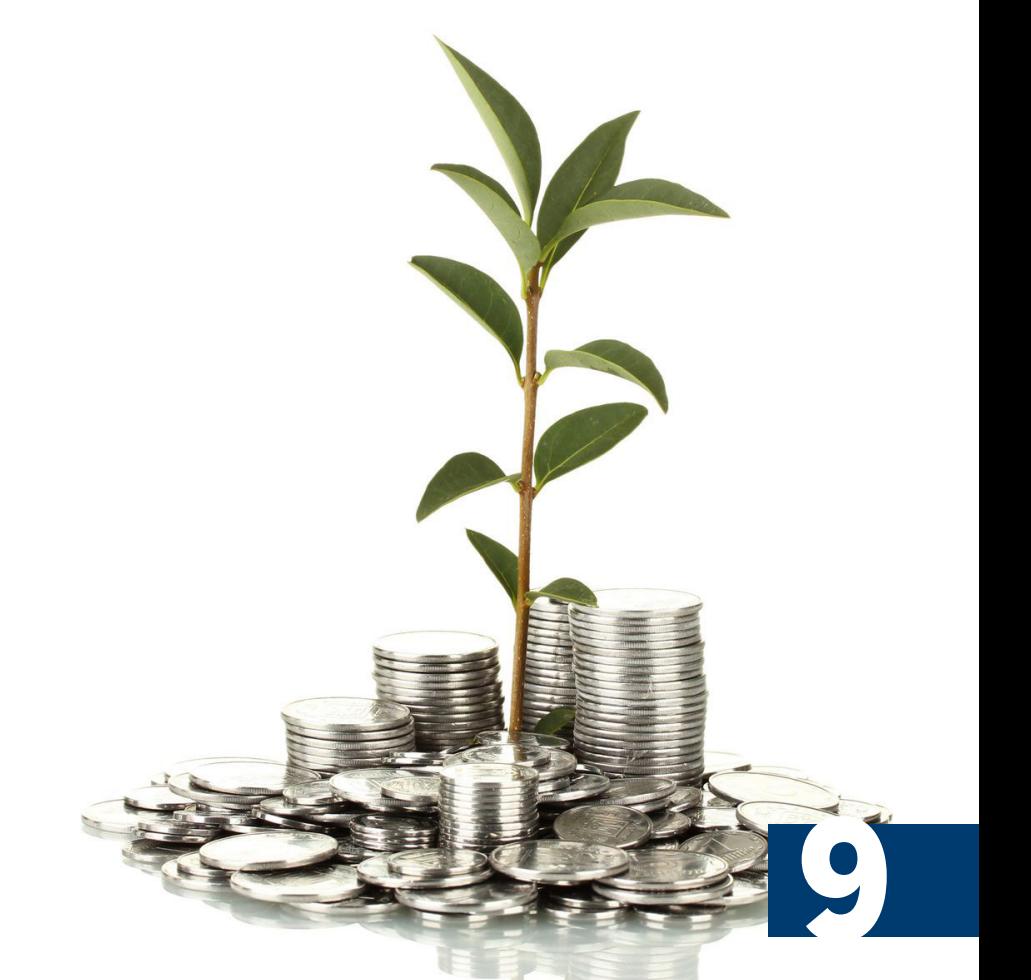

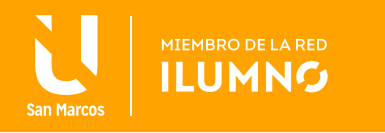

## MÉTODO DE CONTRIBUCIÓN MARGINAL

Como vimos anteriormente al definir el concepto de contribución marginal, este resulta muy importante en el análisis de decisiones de gestión de una empresa; ya

**EL CONCEPTO DE CONTRIBUCIÓN MARGI-NAL REPRESENTA CUÁNTO ME APORTA CADA PRODUCTO, UNA VEZ CUBIERTOS SUS COSTOS VARIABLES, PARA AFRON-TAR LOS COSTOS FIJOS CONTRIBUIR AL NIVEL DE UTILIDAD DESEADA**

que representa cuánto me aporta cada producto, una vez cubiertos sus costos variables, para afrontar los costos fijos y contribuir al nivel de utilidad deseada.

Por lo tanto, mientras un producto determinado sea capaz de cubrir todos sus costos variables propios y contribuya para la absorción de costos fijos, debe seguir siendo producido si la decisión es netamente bajo un análisis de costos. Veamos este concepto con un ejemplo:

Suponga que una empresa comercializa un solo producto, el cual posee un precio de venta de \$10, un costo variable unitario de \$5 y los costos fijos de la empresa ascienden a \$1000. El volumen de ventas actual es de 100 unidades.

### **¿EN QUÉ SITUACIÓN ECONÓMICA SE ENCUENTRA LA EMPRESA?**

Para responder esta pregunta, utilicemos el método anterior, a fin de calcular la utilidad operativa:

> **UOp =** (\$10 x 100) – (\$5 x 100) - \$1000 **UOp =** \$1000 - \$500 - \$1000 **UOp =** -\$500

Es decir, actualmente la empresa posee una pérdida de quinientos pesos (\$500).

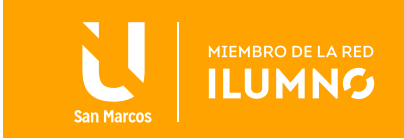

### **¿USTED ACONSEJARÍA DEJAR DE PRODUCIR Y VENDER EL PRODUCTO?**

Teniendo en cuenta que los costos fijos en el corto plazo no varían en función del nivel de producción, si nosotros dejáramos de producir en este momento, a fin de evitar la pérdida por la actividad, deberíamos seguir afrontándolos. Por lo tanto, la situación económica de la empresa pasaría a ser la siguiente:

> **UOp =**  $(\$10 \times 0) - (\$5 \times 0) - \$1000$ **UOp =** -\$1000

Significa que dejando de producir y comercializar este producto, no nos evitamos el resultado negativo del período, sino que lo incrementamos.

#### **¿SE HA DADO CUENTA DE LA RAZÓN?**

Seguramente que sí. Lo que ha sucedido es que el producto con sus ingresos cubría

**SIEMPRE QUE LA CONTRIBUCIÓN MARGINAL DE UN PRODUCTO SEA POSITIVA, ES DESEABLE SEGUIR COMERCIALIZANDO EL PRODUCTO**

el total de sus costos variables y aportaba el excedente (en el ejemplo \$500), para contribuir a la absorción de costos fijos. Al dejar de comercializar nuestro producto, tuvimos que seguir afrontando los costos fijos de todas formas, sin tener en este caso la contribución marginal que aportaba. Al ser los costos fijos de mil pesos (\$1.000), la pérdida se incrementó a este valor.

Como conclusión, podemos afirmar que bajo el punto de vista de la contabilidad administrativa siempre

11

que la contribución marginal de un producto sea positiva, es deseable seguir comercializando el producto, ya que estará aportando el excedente para cubrir alguna porción de costos fijos.

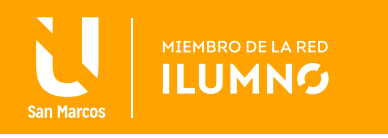

Por la importancia que cobra entonces la contribución marginal en este análisis, puede resultar adecuado reemplazar el término en el método anterior; a fin de poder segregarla y analizarla detenidamente.

De esta forma, partiendo del método anterior, la utilidad operativa podría ser calculada con la siguiente ecuación:

**UOp =** (p x q) – (cv x q) - CF **UOp =** [(p x q) - (cv x q)] - CF

Sacando factor común **"q"**

```
UOp = q (p - cv) - CF
```
HIMBROS

Por lo tanto, si **p – cv = Contribución marginal unitaria**

Siendo,

**UOp:** Utilidad Operativa

**CMgU:** Contribución marginal unitaria

**q:** Cantidad de unidades producidas y vendidas

**CF:** Costos fijos

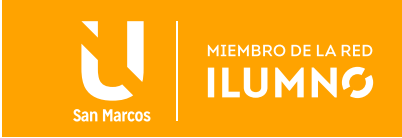

# MÉTODO GRÁFICO

Tomando el supuesto de que la relación entre los ingresos y costos con el nivel de producción es lineal y constante, podemos graficar esta relación de la siguiente manera:

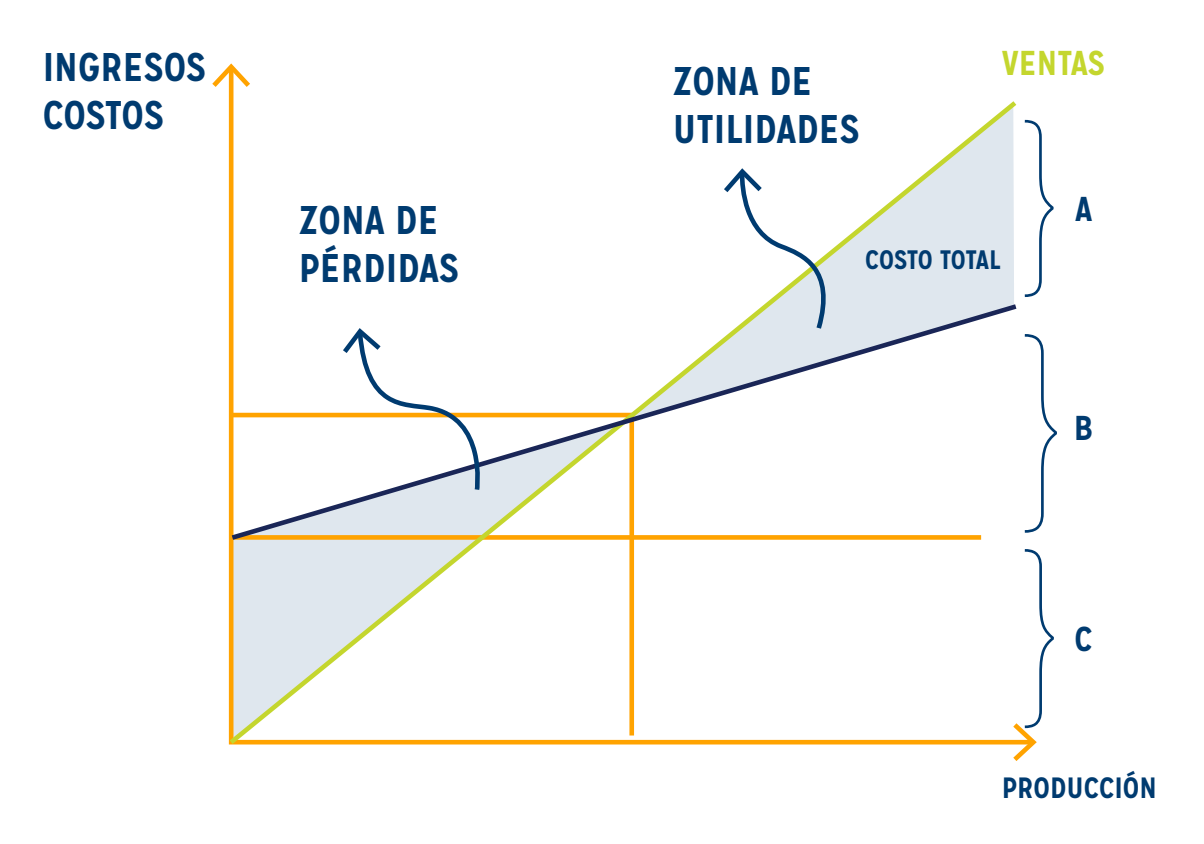

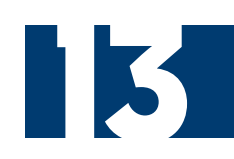

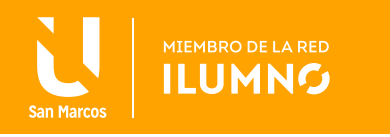

De este gráfico podemos extraer las siguientes conclusiones:

- —El círculo "A" representa la utilidad operativa, ya que al ser esta ladiferencia entre ingresos y costos; en el gráfico será la diferencia entre la curva de ingresos y la curva de costo total.
- —El círculo B nos indica los costos variables, ya que ellos mismos se pueden calcular como la diferencia entre los costos totales, menos los costos fijos.
- —El círculo C nos indica el valor de los costos fijos. Debido a que estos se deben afrontar independientemente de que la empresa produzca cero unidades, asumen el mismo valor para cualquier nivel de actividad.
- —Al ser el costo total igual a la suma de costo fijo y costo variable; y teniendo en cuenta que si la producción es de 0 (cero) unidades, el primero es igual a 0 (cero); en el origen (0 unidades) el Costo total será igual al costo fijo. A partir de que comienza la producción, el costo total se irá incrementando en la misma proporción que los costos variables.
- —Podemos identificar las zonas de pérdida y de utilidades. En la primera la curva de costo total se encuentra por encima a la de ingresos, por lo tanto la utilidad operativa es inferior a cero, o pérdida; en la segunda zona, podemos ver que la curva de Ingresos es superior a la de costo total, por lo tanto la utilidad operativa asumirá un valor superior a cero y produce una ganancia.
- Se puede ver un punto de intersección entre las curvas de costo total e ingresos. En este nivel de producción la empresa no está ganando ni perdiendo, ya que sus ingresos igualan a los costos totales; por lo tanto este se denomina punto de equilibrio, sobre el cual profundizaremos en el próximo tema.
- —La ganancia o pérdida a cualquier nivel se puede establecer como la diferencia vertical entre la curva de ingresos y la curva de costo total.

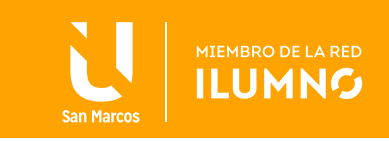

### EL PUNTO DE EQUILIBRIO

El *"Punto de Equilibrio"* se trata de un instrumento para el análisis y para la

**EL "PUNTO DE EQUILIBRIO" ES UN INSTRUMENTO PARA EL ANÁLISIS Y PARA LA TOMA DE DECISIONES EN DISTINTAS SITUACIONES DE LA EMPRESA, ENTRE ELLAS LA DETERMINACIÓN DEL VOLUMEN DE PRODUCCIÓN Y DE VENTAS**

toma de decisiones en distintas situaciones de la empresa, entre ellas la determinación del volumen de producción y de ventas, cifra necesaria para no ganar ni perder, además se utiliza en el planeamiento de resultados, en la fijación de costos fijos y variables, entre otros.

Conceptualmente, el punto de equilibrio se produce cuando el nivel de venta, luego de haber deducido sus costos variales, produce un excedente suficiente y exacto para cubrir los costos fijos; por lo tanto, es lo mismo que decir que las ventas son iguales al costo total, lo que hace que la empresa tenga una utilidad de 0 (cero). A partir de este punto, la

empresa ingresa en una zona de ganancias, mientras que por debajo de él mismo no cubrimos los costos, por lo tanto estamos trabajando con pérdidas.

Si recordamos el método de la ecuación este determinaba que:

**Costo total (CT):** Suma de los costos fijos (CF) y de los costos variables (CV)

### **UOp = (p x q) – (cv x q) – CF**

Como estamos analizando el punto de equilibrio, en el cual los ingresos igualan a los costos totales, la utilidad operativa es igual a 0 (cero).

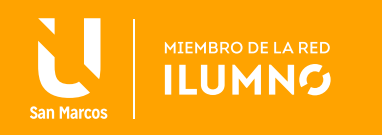

Entonces:

### **0 = (p x q) – (cv x q) – CF (p x q) – (cv x q) = CF q (p – cv) = CF q = CF / (p – cv)**

Por lo tanto, para calcular las unidades producidas y vendidas, que harán que nosencontremos en el punto de equilibrio y, por lo tanto, no estemos obteniendo una ganancia ni una pérdida, se debe utilizar la siguiente fórmula:

### **q\* = Costos fijos Precio - costo variable unitario**

Donde *"q\*"* representa la cantidad de equilibrio.

También podríamos reemplazar el término *"precio – costo variable unitario"*, por el término *"contribución marginal unitaria"*.

Analicemos esto con un ejemplo, a fin de que le resulte más clara su comprensión.

Una empresa se dedica al corte de césped en viviendas familiares, ubicadas en tres barrios cerrados de la ciudad. Los terrenos de los clientes poseen prácticamente 1000 metros cuadrados cada uno, por lo que no existe ninguna diferencia en cuanto a cantidad de trabajo, entre cortar en un terreno u otro.

El precio que cobra esta empresa por cada corte es de ochenta pesos (\$80); el costo variable unitario por terreno (incluye combustible y aceite para las máquinas, sueldo variable de los empleados, costo de la movilidad, otros) es de sesenta pesos (\$60).

Los costos fijos de mantenimiento de la empresa, correspondiente a alquiler del local comercial, sueldo fijo de los empleados, impuestos y servicios, entre otros; son de diez mil pesos (\$10 000 mensuales).

Sin utilizar la fórmula del punto de equilibrio, razone un minuto sobre cuántos terrenos debería trabajar en un mes esta empresa, a fin de cubrir la totalidad de sus costos sin obtener ganancias ni pérdidas por su actividad.

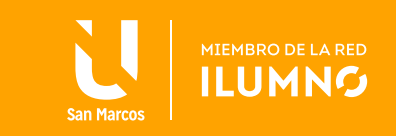

Vemos ahora utilizando la fórmula del modelo, si su respuesta es correcta:

#### *Precio: \$80 cada terreno.*

*Costos fijos: \$10 000* 

*Costo variable unitario: \$60* 

#### **q\* = CF / p - cv**

**Entonces** 

#### **q\* = 10 000 / 80 - 60 = q\* = 500**

**OTRA FORMA DE ANALIZAR EL PUNTO DE EQUILIBRIO ES DETERMINAR EL NIVEL DE INGRESOS QUE DEBEMOS ALCANZAR PARA ESTAR EN EQUILIBRIO. EN ESTE CASO, ESTARÁ MEDIDO EN UNIDA-DES MONETARIAS**

Por lo tanto, debe realizar 500 cortes de césped en un mes, a fin de cubrir todos sus costos y encontrarse en equilibrio.

Si determinamos que esta era una herramienta para la gestión de negocios, y en este caso nos encontramos analizando su viabilidad, nos deberíamos preguntar si contamos con capacidad operativa para realizar esa cantidad de trabajos por mes, teniendo en cuenta que con esa cantidad estamos arribando solamente al punto de equilibrio, sin estar en zona de utilidad. En caso contrario, deberíamos trabajar sobre alguna de las variables, a fin de que el negocio sea económicamente rentable.

17

Otra forma de analizar el punto de equilibrio es determinar el nivel de ingresos que debemos alcanzar para estar en equilibrio. En este caso, estará medido en unidades monetarias el equilibrio, es decir, en cantidad de pesos de ventas, para nivelar ingresos y costos, en lugar de unidades físicas como el caso anterior.

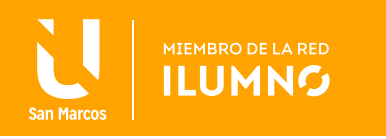

Si partimos de la fórmula del punto de equilibrio físico,

#### **q = CF / p - cv**

y multiplicamos ambos miembros por el precio,

### **(q x p) = ( CF / p - cv ) x p**

dividiendo numerador y denominador del segundo término por *"p"*

### **(q x p) = CF / [(p - cv )/p]**

y sacamos el factor común *"p"* en el denominador del segundo término

### **(q x p) = CF / 1 - (cv / p)**

Entonces, si precio por cantidad es igual a ventas (q x p) = Ventas,

### **Ventas de equilibrio= CF / 1 - (cv / p)**

**Ventas\*= Costos fijos 1 - Costo variable unitario Precio**

Al calcular las unidades en equilibrio, se puede observar que, en el numerador de la ecuación, en lugar de quedar la contribución marginal unitaria debemos fijar los costos fijos por la tasa de contribución marginal, es decir, por cada peso de venta se calcula cuántos peso de contribución marginal representa.

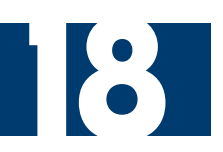

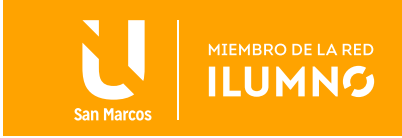

Con los mismos datos del ejemplo anterior, con la empresa dedicada al corte de césped, determinemos cuál es el punto de equilibrio monetario, o los ingresos por ventas que deberían obtener, a fin de alcanzar el equilibrio económico:

### **Ventas Equilibrio = 10 000 / 1 – (60 / 80) Ventas Equilibrio = \$ 40 000**

Es decir, deben conseguir un nivel de facturación por prestación de servicios de \$40 000, para que el negocio se encuentre en equilibrio.

### **¿SE LE OCURRE CÓMO CORROBORAR LOS DATOS ANTERIORES?**

Si ventas es igual a precio por cantidad y sabemos que la cantidad de equilibrio en el primer ejemplo era de 500 pares de zapatos. Entonces al multiplicar los 500 pares por su precio (\$ 80), obtengo como resultado los \$ 40 000 que es el equilibrio monetario.

También podríamos utilizar el método de la ecuación, a fin de asegurarnos de que esta sea igual a 0 (cero):

### **UOp =** (\$ 80 x 500) – (\$ 60 x 500) - \$ 10 000 **UOp =** \$ 40 000 - \$ 30 000 - \$ 10 000 **UOp =** \$ 0 (Pesos cero)

De esta forma, hemos comprobado que la utilidad de la empresa en el nivel de equilibrio será de cero pesos, con un nivel de ventas de \$40 000, monto que también asumirán sus costos totales.

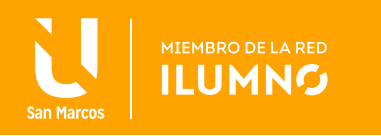

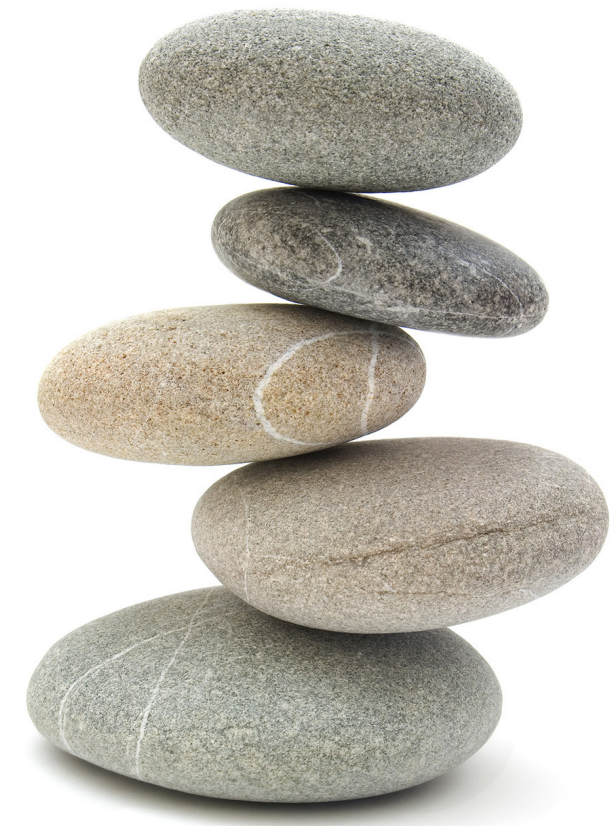

### NIVEL DE UTILIDAD DESEADA

Hasta ahora hemos trabajado con el punto de equilibrio para niveles de actividad sin ganancias ni pérdidas. Pero, obviamente, la empresa busca obtener un resultado positivo por poner su estructura de inversión a trabajar. Por lo tanto, a la fórmula básica que venimos utilizando, para abordar el planeamiento de utilidades, le incorporaremos la variable correspondiente a la utilidad operativa, es decir, buscamos definir el nivel de actividad necesario para no solo cubrir costos, sino también para alcanzar las utilidades propuestas.

Partiendo nuevamente del método de la ecuación, ahora deberemos determinar el nivel de producción y ventas de unidades, para obtener la utilidad meta u objetivo.

Si recordamos,

### **UOp = q x (p – cv) – CF**

En el caso del punto de equilibrio, la utilidad operativa era de cero, por lo tanto la expresábamos con ese valor. Bajo este análisis, estamos diciendo que tenemos una utilidad operativa meta u objetivo, por lo que debemos mantener este término en la ecuación.

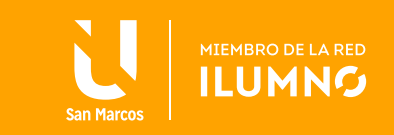

Por lo tanto,

### **q x (p-cv) = CF + UOp**

### **q = CF + UOp / (p - cv)**

Esta fórmula nos permitirá determinar la cantidad de unidades que debemos producir y vender, para lograr la utilidad operativa deseada, meta y objetivo.

Siguiendo con el ejemplo de la empresa cuya actividad era el corte de césped en viviendas familiares, supongamos ahora que su propietario quiere obtener por la actividad una utilidad operativa de \$ 10 000 mensuales.

### **¿CUÁL ES EL NIVEL DE ACTIVIDAD QUE NECESITAN?**

### **q = (10 000 + 10 000) / (80 – 60) q = 1000 unidades**

Por lo tanto, para alcanzar una utilidad de \$10 000, deberán realizar mil cortes de césped en el mes.

También podría suceder que el propietario exprese su utilidad deseada como un resultado porcentual sobre su costo total.

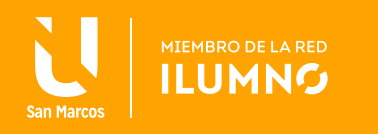

Al igual que en el caso anterior, partimos de la fórmula del punto de equilibrio, y agregamos en el numerador la condición planteada, la cual se basa en una rentabilidad deseada equivalente a un porcentaje de los costos totales, por lo tanto UOp = % CT, entonces:

> **q = CF / (p – cv) q = (CF + %CT) / (p – cv)**

Si reemplazamos

$$
CT = (CF + cv \times q)
$$
  
q = [CF + %(CF + cv x q)] / (p - cv)

Efectuamos el producto

$$
q = (CF + % CF + % cv x q) / (p - cv)
$$

Si pasamos el denominador al primer miembro

$$
q(p - cv) = CF + %CF + %cv x q
$$

Sacamos factor común CF

### **q x p – q x cv = CF (1+ %) + %cv x q**

Pasamos (%cv x q) del segundo miembro al primero

#### **q x p – q x cv - %cv x q = CF (1 + %)**

Ahora sacamos factor común q en el primer miembro

$$
q(p - cv - \%cv) = CF (1 + \%)
$$

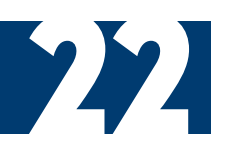

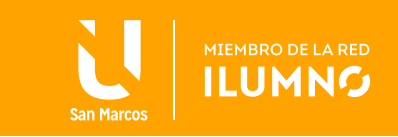

Veamos esto con un ejemplo, una industria presenta la siguiente información:

### **p = \$ 40 cv = \$ 20 CF = \$ 45.000**

Margen de Utilidad = 25% sobre el costo total de producción

### **q = ¿? q = [45 000 (1 + 0,25)] / [40 – 20 – (0,25 x 20)] = 3750 unidades.**

Verifiquemos este dato:

### **q = [CF (1+ %)] / (p – cv – %cv)**

Estos \$30 000 son el 25% del costo total, que es de \$120 000 y es la rentabilidad que nos pusimos como objetivo.

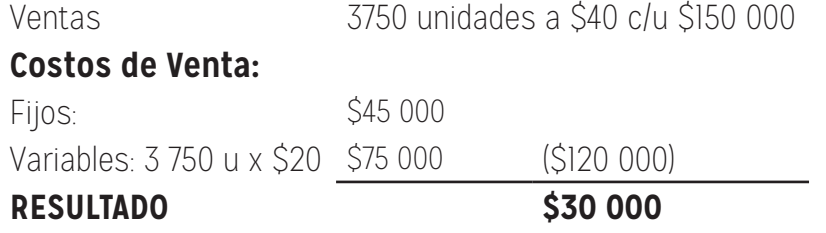

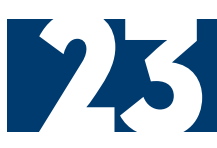

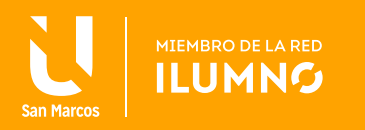

### META DE UTILIDAD NETA E IMPUESTO SOBRE LA RENTA

Hasta aquí hemos visto cómo podemos determinar una utilidad operativa deseada y cómo calcular la cantidad de unidades que debemos producir y vender para alcanzarla. Pero al incluir una nueva variable, el impuesto a la renta (en nuestro país impuesto a las ganancias), surge una nueva incógnita, ya que muy probablemente la utilidad que establezcan los propietarios como deseada u objetivo sea después de impuestos, es decir, utilidad neta.

Para poder calcular las unidades que debemos producir, a fin de cumplir con esta utilidad neta objetivo, antes debemos analizar el cálculo de esta.

La utilidad neta es igual a la utilidad operativa, menos el impuesto a las ganancias.

El problema es que este último surge de aplicar a la utilidad operativa la alícuota que se establezca para dicho impuesto.

Por lo tanto, la utilidad neta será igual a la utilidad operativa, menos la alícuota por utilidad operativa:

#### **Utilidad neta = Utilidad operativa – (utilidad operativa x alícuota)**

Entonces, sacando factor común"Utilidad Operativa",

### **Utilidad neta = utilidad operativa x (1 – alícuota)**

También podríamos expresar la Utilidad Operativa en función de la Utilidad Neta, que en definitiva será la variable que nos den como información los propietarios, entonces:

### **Utilidad operativa = utilidad neta / (1 – alícuota)**

Si reemplazamos en la fórmula del método de la ecuación, tendremos lo siguiente:

### **Utilidad neta / (1 – alícuota) = Costos fijos / (precio – costo variable unitario)**

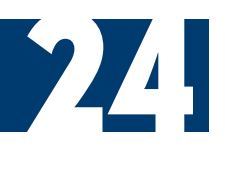

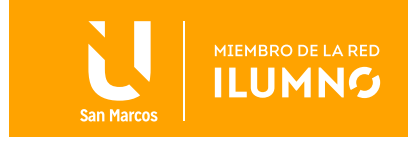

Deduciendo de la fórmula, igual que lo realizado para el caso de utilidad operativa deseada, obtendremos la siguiente ecuación:

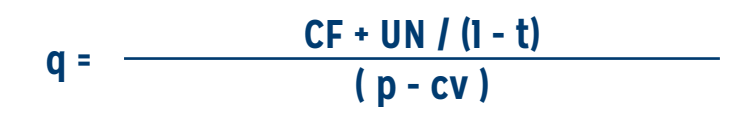

Donde,

**UN:** Utilidad neta objetivo

**t:** alícuota de impuesto a las ganancias

Si retomamos el ejemplo de la empresa dedicada al corte de césped, que utilizamos para determinar la utilidad operativa objetivo, que habíamos establecido en \$10 000, y con el cual habíamos determinado que en ese caso la empresa debía realizar 1000 cortes por mes para alcanzarla. Supongamos ahora, que la utilidad objetivo de \$10 000 mensuales, era neta o después de impuestos, ya que el propietario desea que ese monto le quede disponible en su totalidad y también supongamos que la alícuota del impuesto a las ganancias es del 35%.

### **¿CUÁL ES EL NIVEL DE ACTIVIDAD QUE NECESITAN EN ESTE CASO?**

Por lo tanto, para alcanzar una utilidad neta de \$10 000, deberán realizar

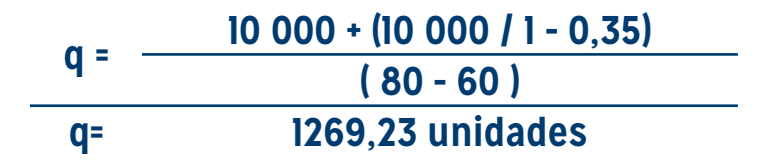

mil doscientos setenta (1270) cortes de césped en el mes. Tenga en cuenta que como estamos determinando una cantidad de cortes a realizar, cualquier decimal debe ser redondeado hacia el valor superior, ya que en el ejemplo no podríamos cortar el césped en 1269,23 terrenos, o cortamos un terreno completo o no lo cortamos.

Note como en este caso las unidades necesarias se han incrementado. Al transformar la utilidad operativa en utilidad neta, la primera se debe incrementar para incluir el componente impositivo, por lo cual deberemos incrementar las unidades, para una vez deducido el impuesto a las ganancias, mantengamos los \$10 000 que nos habíamos puesto como objetivo.

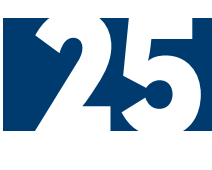

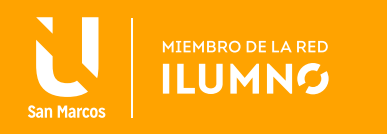

Como puede haber visto en otras asignaturas o haber leído en algún libro, cuando realizamos un análisis de sensibilidad nos debemos realizar la pregunta clave "¿qué pasaría si…..? En nuestro caso, a través del Modelo Costo-Volumen-Utilidad, veremos cuál sería el resultado proyectado, en el caso de que sufra alguna modificación una de las variables, o bien podemos determinar cuál es la brecha entre el nivel de actividad actual y el de equilibrio.

Comencemos analizando el margen de seguridad, el cual mide la diferencia entre las ventas actuales o normales y las de equilibrio. Además, representa de esta forma el tramo en el cual la empresa opera con ganancias y se calcula como:

#### **margen de seguridad = ventas normales – ventas de equilibrio**

Por ejemplo, si los ingresos habituales de la empresa que se dedicaba a cortar el césped en viviendas familiares, fueran de \$ 60 000 (Ventas normales: Vn); y como recuerda habíamos calculado sus ventas de equilibrio (Ve) en \$ 40 000,

### **¿DE CUÁNTO ES EL MARGEN DE SEGURIDAD QUE POSEE?**

### **Margen de Seguridad = \$ 60 000 - \$ 40 000 Margen de Seguridad = \$ 20 000**

Significa que las ventas se pueden contraer en \$20 000, sin incurrir en zona de pérdidas.

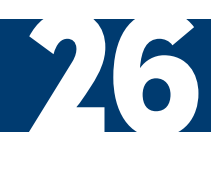

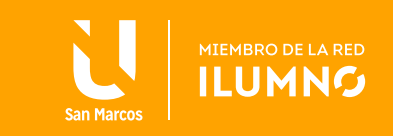

Si bien hemos puesto el ejemplo trabajando con valores monetarios, el mismo análisis puede realizarse con unidades físicas o cantidades de producción.

Sin embargo, resulta más conveniente, y a la vez más utilizado, expresarlo en términos relativos con respecto a las ventas normales, determinándolo como una tasa.

Para esto, al margen de seguridad, se lo debe dividir por las ventas normales.

**Entonces** 

#### **TASA MARGEN DE SEGURIDAD <sup>=</sup> Ventas normales - Ventas de equilibrio Ventas Normales**

Representará entonces la proporción en la cual pueden disminuir las ventas, sin entrar en zona de pérdidas.

En nuestro ejemplo, si calculamos la tasa es de:

**Tasa margen de seguridad = \$ 20 000 / \$ 60 000 Tasa margen de seguridad = 0,33 = 33%** 

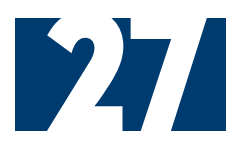

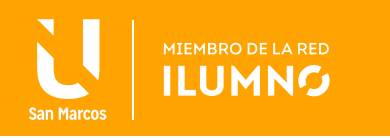

Significa que las ventas pueden disminuir un 33%, sin que ingresemos a la zona de pérdidas.

Veamos esta relación en forma gráfica:

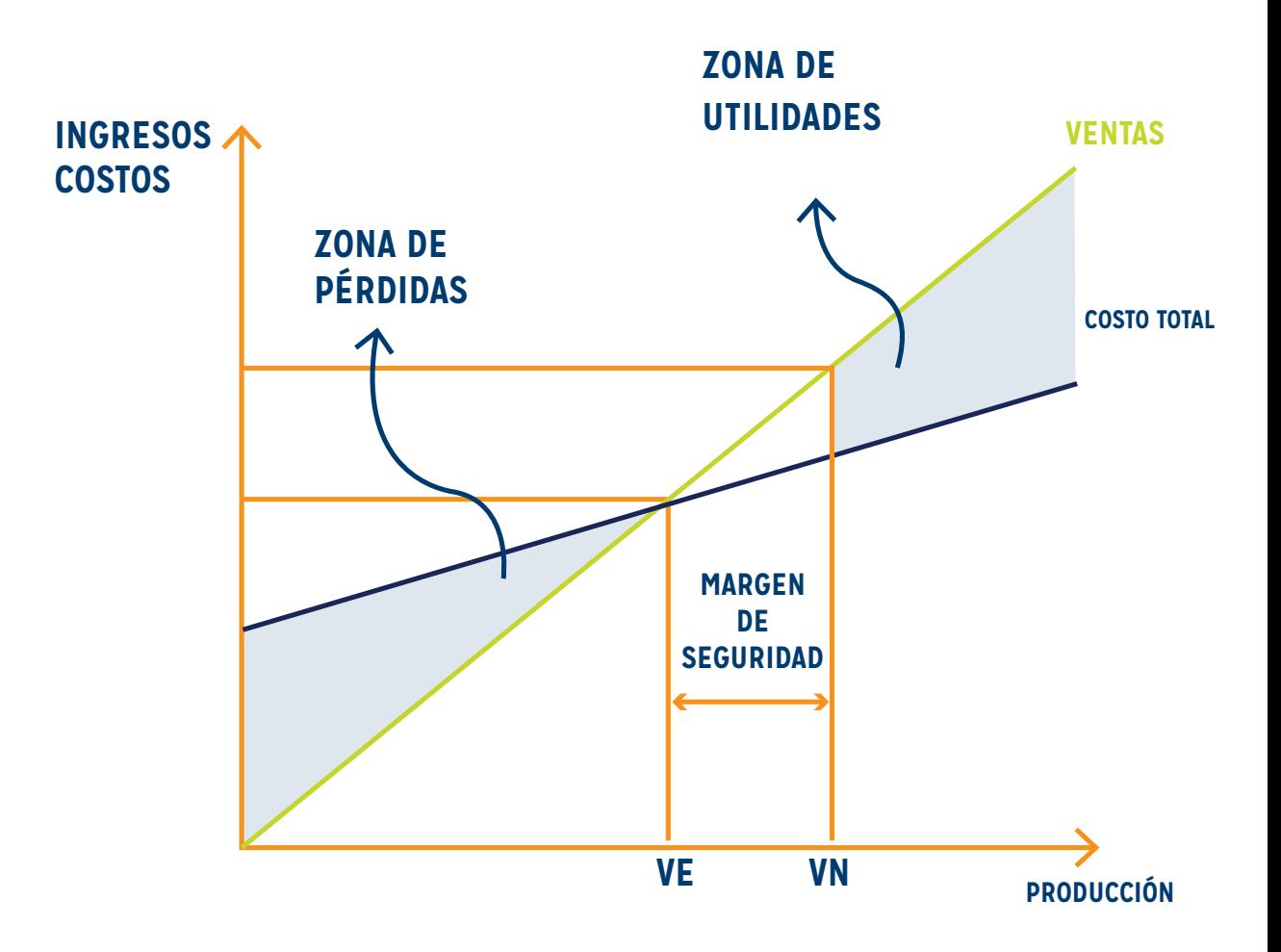

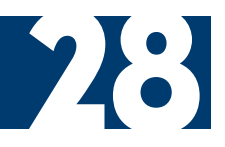

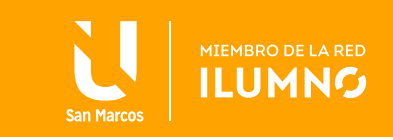

Así mismo, como dijimos con anterioridad, el análisis de sensibilidad también nos es de utilidad para proyectar qué pasaría si se modificara algunas de las variables que intervienen en el modelo. De esta forma, podríamos calcular cuál sería el punto de equilibrio, o las cantidades necesarias para cumplir con la utilidad objetivo, incluyendo en el cálculo la variable modificada. También podemos establecer cuál debería ser el valor asumido por alguna de las variables, si el nivel de actividad ya se encuentra determinado.

De esta forma, despejando de la fórmula original, podemos calcular:

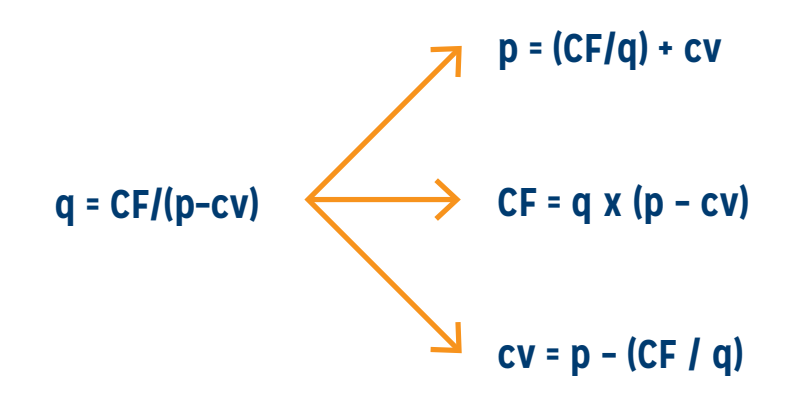

Por lo tanto, de esta forma podemos determinar el precio necesario para alcanzar el equilibrio, así como los costos fijos para recuperar el equilibrio y los costos variables para estar en equilibrio.

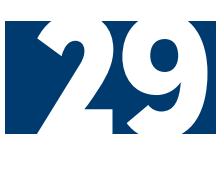

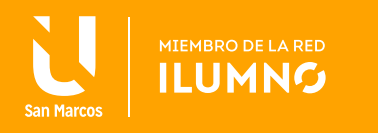

### ESTRUCTURAS ALTERNAS DE COSTO FIJO Y VARIABLE

Una pregunta que probablemente ya se haya realizado a esta altura del módulo es si conviene tener una estructura de costos con mayor carga de costos fijos y menor de costos variables y otra con menores costos fijos y mayores costos variables.

Deténgase un minuto en la lectura y analice qué resultaría más conveniente.

Pongamos un ejemplo a fin de interpretar mejor este punto. Suponga que usted tiene un negocio y ha contratado un vendedor con el cual pacta un pago totalmente variable por comisión, este será del 10% de las ventas.

Al primer mes de estar trabajando, este vendedor llega al monto de diez millones de pesos en ventas (\$10 000 000); por lo tanto la comisión que le corresponde es de un millón (\$1 000 000). En ese momento usted se comienza a preguntar, si no le hubiese convenido pactar una retribución fija, ya que seguramente el vendedor de ofrecerle una remuneración de \$50 000 mensuales, hubiera estado más que satisfecho.

Entonces, ¿conviene tener una estructura de costos con más incidencia de costos fijos o variables?

Como puede haber visto, dependerá del nivel de actividad. Mientras más alto sea el volumen, me convendría contar con más costos fijos y menos variables, ya que podré cubrir el peso de los fijos y la contribución marginal por cada unidad vendida será mayor. Por el contrario, si el nivel de ventas es bajo, conviene no tener demasiados costos fijos, ya que no los podremos cubrir.

Independientemente de que luego cada unidad vendida, al ser altos los costos variables, habrá una menor contribución marginal.

A fin de poder analizarlas gráficamente, resultaría difícil en un mismo gráfico representar bajo el modelo CVU las dos posibilidades. Para esto contamos con otra herramienta: el gráfico de utilidad-volumen, el cual representa en una misma curva la utilidad a obtener para cada nivel de producción.

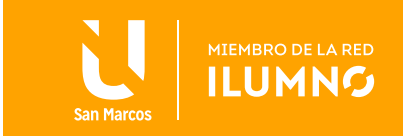

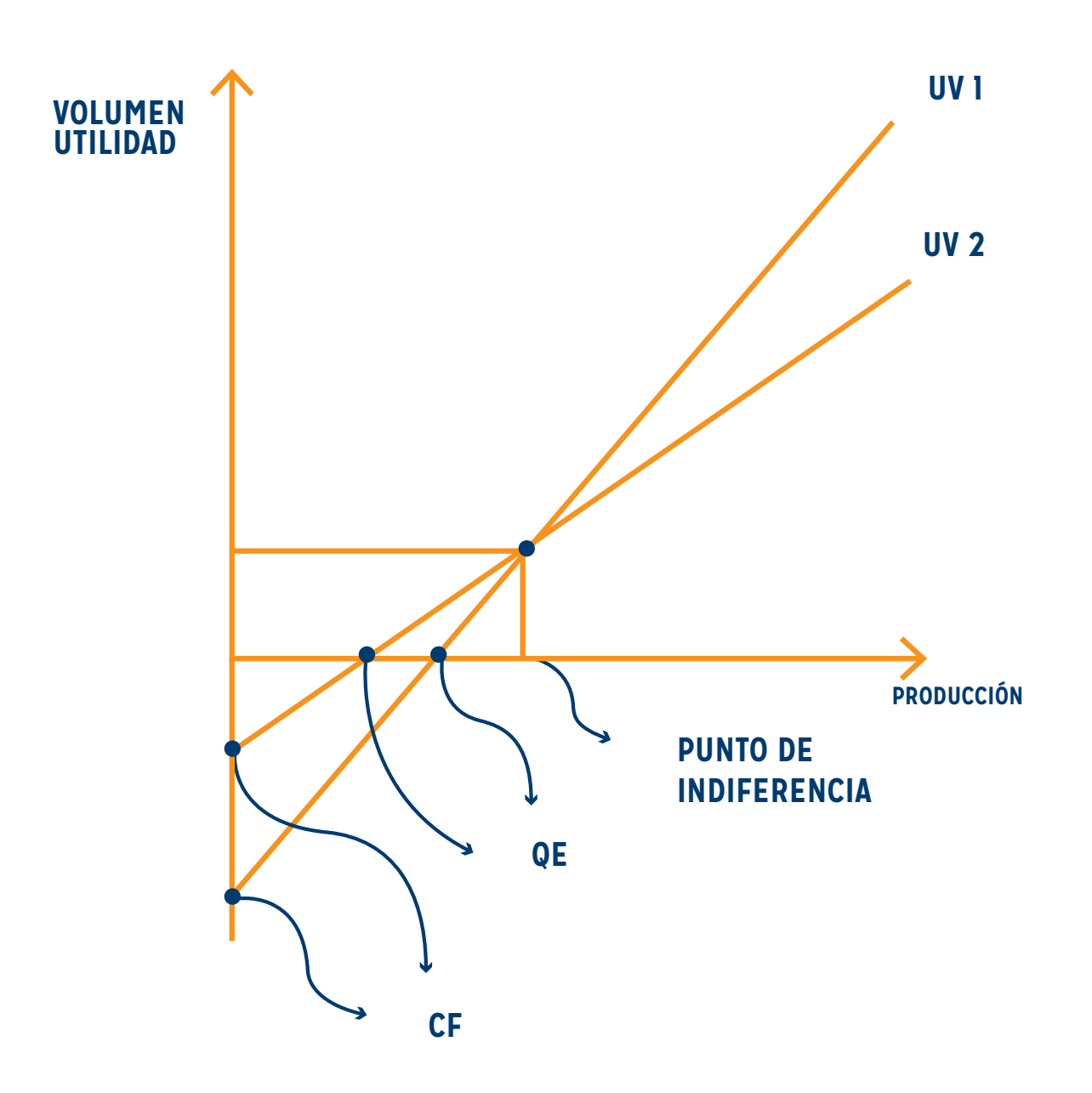

Como podemos ver en el gráfico, las dos curvas tienen el origen en los costos fijos, ya que si la empresa está produciendo cero unidades, su utilidad será una pérdida por el importe de sus costos fijos.

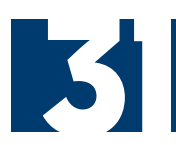

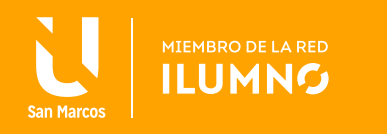

En el punto en que la curva corta el eje de producción es el punto de equilibrio en donde la utilidad es 0 (cero). A partir de este punto, al aumentar el volumen de producción, la empresa comienza a tener utilidad positiva o ganancia.

Donde se cortan ambas curvas es un punto de indiferencia, en donde no existe diferencia entre utilizar la estructura de costos 1 o la 2.

Como puede apreciar, si el nivel de actividad se encuentra a la izquierda de este punto de indiferencia, nos convendrá optar por la estructura 2, ya que al tener una menor incidencia de costos fijos, alcanza antes el punto de equilibrio y comienza a tener utilidades en un nivel inferior a la alternativa 1.

Por el contrario, si el nivel de actividad es superior al punto de indiferencia, conviene en este caso optar por la alternativa 1, con mayor costo fijo pero menor costo variable, por lo tanto mayor contribución marginal. Esto significa que una vez cubiertos los costos fijos cada unidad adicional que vendamos representará un incremento mayor en las utilidades, al ser superior su contribución marginal unitaria.

Pero si tenemos que optar entre dos estructuras de costos diferentes, ¿por cuál debemos optar? ¿Cómo podemos encontrar este punto de indiferencia?

Bien, el punto de indiferencia es en donde los costos de ambas estructuras es igual, por lo tanto podemos representar esto con la siguiente ecuación:

### **CT 1 = CT 2**

Donde CT 1 es el costo total de la alternativa uno y CT 2 representa el costo total de optar por la alternativa dos. Si estamos en el punto de indiferencia, ambos términos asumirán el mismo valor.

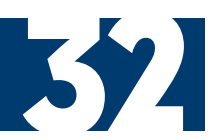

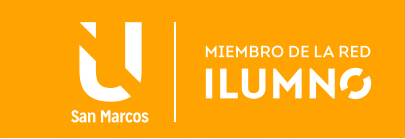

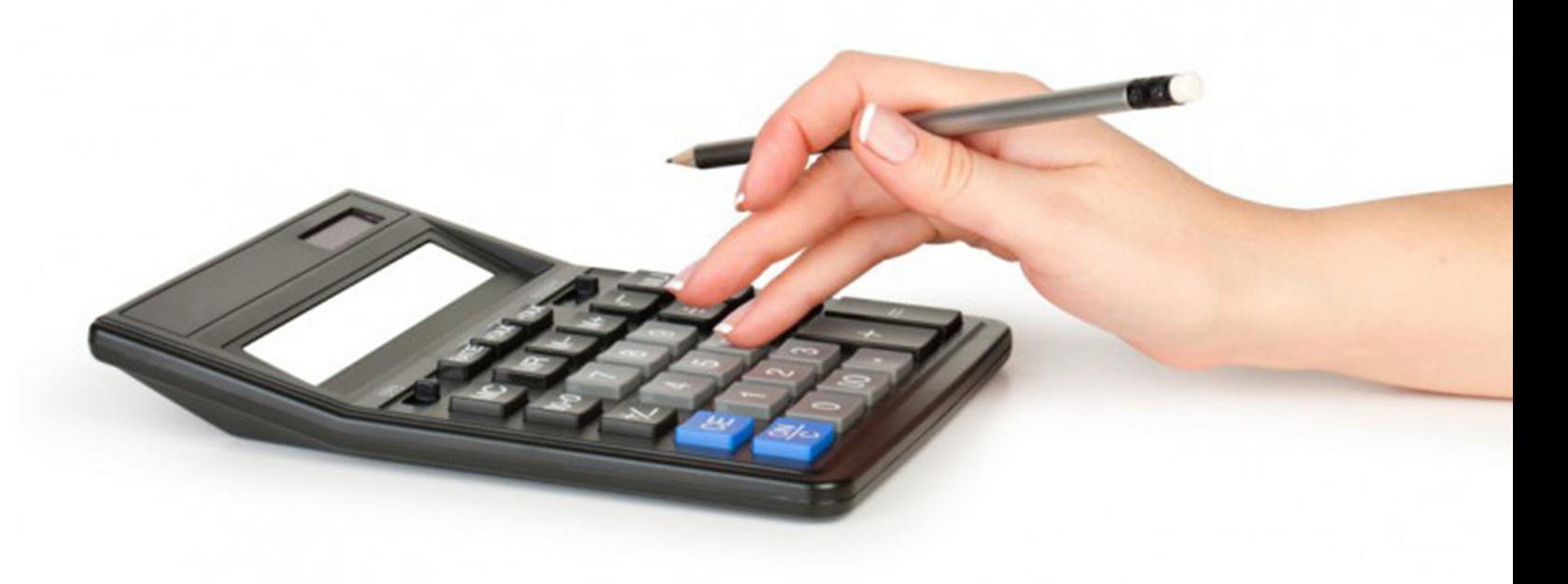

A su vez, conocemos que el costo total está formado por el costo fijo y el costo variable, por lo tanto podemos ir despejando de la fórmula anterior de la siguiente manera:

> **CT 1 = CT 2 (cv 1 x q) + CF 1 = (cv 2 x q) + CF 2 (cv 1 – cv 2) x q = CF 2 – CF 1**

**Entonces** 

$$
q = \frac{CF2 - CF1}{CV1 - CV2}
$$

De esta forma, podremos determinar cuál es el nivel de actividad para el cual es indiferente optar por la alternativa 1 o la 2. Sabiendo que si nos encontramos a la izquierda de este punto, nos convendrá optar por la alternativa con menor costo fijo y mayor costo variable. Por el contrario si el nivel de actividad se encuentra a la derecha del punto de indiferencia, nos convendrá optar por la alternativa con mayor costo fijo y menor costo variable, por lo tanto mayor contribución marginal unitaria.

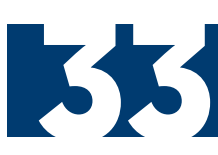

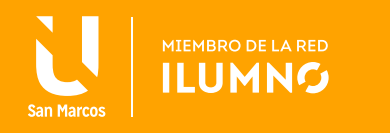

### EL MARGEN DE CONTRIBUCIÓN Y LA TASA DE CONTRIBUCIÓN MARGINAL

En este mismo módulo, hemos determinado con anterioridad qué entendemos por margen de contribución, tanto a niveles totales como unitarios, denominado normalmente, en este último caso, tasa de contribución marginal, también denominada porcentaje de contribución marginal. Esta tasa dijimos que representa el excedente de cada peso de venta, una vez satisfecha la proporción de costos variables, para cubrir costos fijos y utilidades.

Para su cálculo, dividimos la contribución marginal unitaria entre el precio de venta. Otra diferenciación que podemos realizar es entre el margen bruto, como lo ha estudiado en contabilidad financiera, y el término contribución marginal, que utilizamos tan asiduamente en los informes de contabilidad administrativa.

### **CONTRIBUCIÓN MARGINAL Y MARGEN BRUTO**

Estimo que se habrá dado cuenta de que durante todo el módulo hemos trabajado con el concepto de contribución marginal y nunca con el concepto de margen bruto, determinado como la diferencia entre las ventas y el costo de ventas, que usted ha estudiado en contabilidad financiera. Esto se origina en la importancia que posee para la contabilidad administrativa analizar el producto o la empresa con base en la contribución marginal y no en el margen bruto.

Para que pueda ver la diferencia claramente entre uno y otro, presentemos dos estructuras de estado de resultados, una armada como usted la ha visto en otras asignaturas, con base en la determinación del margen bruto, y otra con el método directo o variable. Para esto supongamos que la empresa tuvo ventas por \$10 000 costo de ventas por \$5000, todos variables, gastos de administración y comercialización por \$3000, de los cuales \$2000 son fijos y el resto variables.

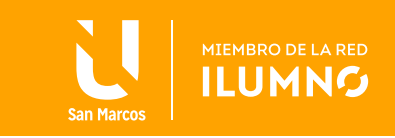

Los estados de resultados por los dos métodos quedarían conformados de la siguiente manera:

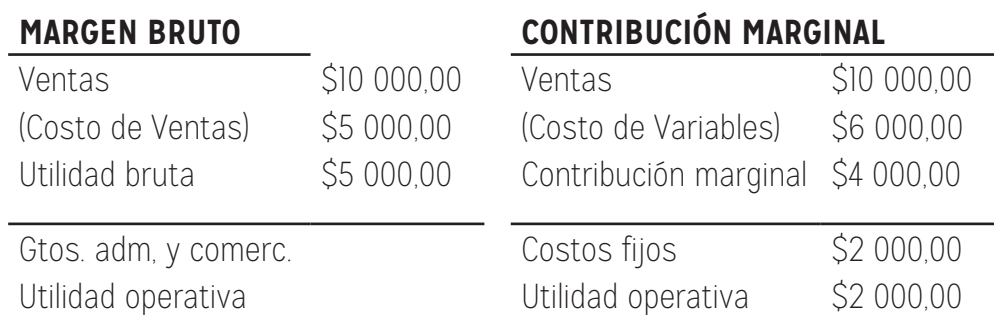

Como podemos ver, por ambos métodos llegamos al mismo resultado, solamente que las causas que determinamos (objetivo del estado de resultados, determinar las causas por las cuales se arribó al resultado final) son diferentes. Es decir, buscamos contar con distinta información por un método o por el otro. En la contabilidad financiera debe utilizarse el primer método, de acuerdo con las normas contables. En contabilidad administrativa, para información interna de la empresa, resulta conveniente utilizar el segundo método, para así contar con la información correspondiente a la contribución marginal.

Si bien excede a los temas de este capítulo, en el caso de contar con inventarios de productos en proceso o productos terminados, el resultado del ejercicio no será el mismo utilizando los dos métodos, ya que los inventarios quedarán valuados en forma diferente. Si desea profundizar sobre este tema, puede hacerlo en el capítulo 9 de la bibliografía básica, o en cualquier otro libro de contabilidad administrativa.

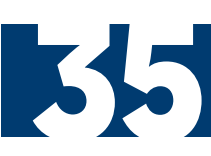

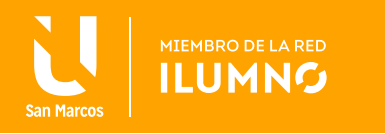

### UTILIDAD DE ESTE ANÁLISIS EN LA PLANEACIÓN DE LOS COSTOS Y EN LAS DECISIONES EMPRESARIALES SOBRE MEZCLA DE VENTAS

La mezcla de ventas, se refiere a la combinación de volúmenes de producción entre distintos productos, los cuales constituyen las ventas totales. Los efectos en el ingreso de la empresa dependerán de la mezcla que hagamos entre los productos de bajo margen de contribución o los que tengan un alto margen. Para el análisis

**LA MEZCLA DE VENTAS, SE REFIERE A LA COMBINACIÓN DE VOLÚMENES DE PRODUCCIÓN ENTRE DISTINTOS PRODUCTOS,QUE CONSTITUYEN LAS VENTAS TOTALES.** 

CVU en este caso, debe considerarse que los supuestos originales pueden no mantenerse, por lo tanto se perdería utilidad la información obtenida.

A fin de poder calcular el punto de equilibrio, debemos determinar la contribución marginal promedio ponderado de todos los bienes o servicios que constituyen las unidades vendidas.

A fin de simplificar la explicación, trabajaremos con

el supuesto de que la mezcla de ventas es entre dos productos solamente, pero tenga presente que el razonamiento para mayor cantidad de productos es exactamente el mismo.

Como dijimos, debemos determinar el promedio ponderado de la contribución marginal entre los dos productos. Este lo calcularemos como:

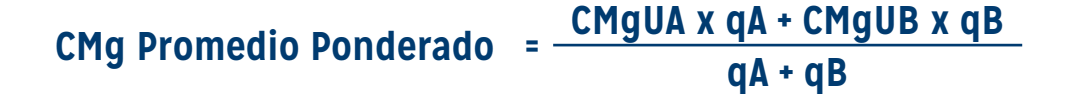

Donde,

36

**CMgUA:** contribución marginal unitaria del producto A **CMgUB:** contribución marginal unitaria del producto B **qA:** volumen de unidades producidas y vendidas del producto A **qB:** volumen de unidades producidas y vendidas del producto B

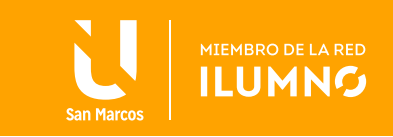

Luego calculamos el punto de equilibrio utilizando la CMgU promedio ponderado:

### **<sup>q</sup> <sup>=</sup> Costos fijos de la empresa CMgU promedio ponderado**

Una vez determinado el punto de equilibrio mediante este cálculo, tenemos que determinar la proporción que le corresponde a cada producto. Esto lo haremos con base en la participación de cada producto en la mezcla de ventas.

Por ejemplo, si el punto de equilibrio es de 100 unidades, y dentro de la mezcla actual de ventas, el producto A posee una participación del 65% y el producto B una participación del 35%; entonces deberemos vender 65 unidades del producto A y 35 unidades del producto B para alcanzar el equilibrio.

Este mismo análisis se puede realizar para las ventas de equilibrio. En este caso deberá determinar la tasa de contribución marginal promedio ponderado y luego realizar el prorrateo de las ventas de equilibrio, no con base en la participación por unidades, sino con base en la participación sobre las ventas de la empresa de cada uno de los productos; es decir, siempre hablando de valores monetarios o financieros, ya que debemos considerar en este caso la incidencia del precio de cada uno de los productos en el análisis.

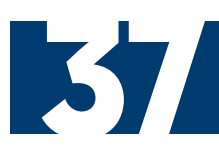

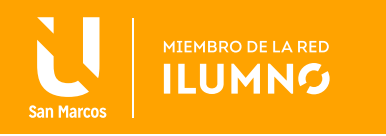

# **CONCLUSIÓN**

En el presente módulo, hemos visto en profundidad el modelo **Costo - Volumen - Utilidad.** 

Mediante este, podemos determinar el punto de equilibrio en donde los ingresos de la empresa igualan a sus costos. Luego al incorporar variables al análisis, sumamos la determinación de la utilidad operativa meta u objetivo, ya sea como monto fijo, como porcentual de costos, o como utilidad neta objetivo.

Estudiamos el análisis de sensibilidad aplicable al modelo. Determinamos la importancia del análisis de la contribución marginal en la toma de decisiones en un negocio. Ampliamos el modelo para adaptarlo a empresas que comercializan dos o más productos, a partir del estudio del punto de equilibrio para mezcla de ventas. También hemos desarrollado conceptualmente la diferencia entre la contribución marginal y el margen bruto.

Para profundizar los contenidos de este módulo, le recomiendo la lectura del capítulo 3 de la bibliografía básica Contabilidad de costos, *un enfoque gerencial* (12° edición) de Horgren, Foster y Datar (2007).

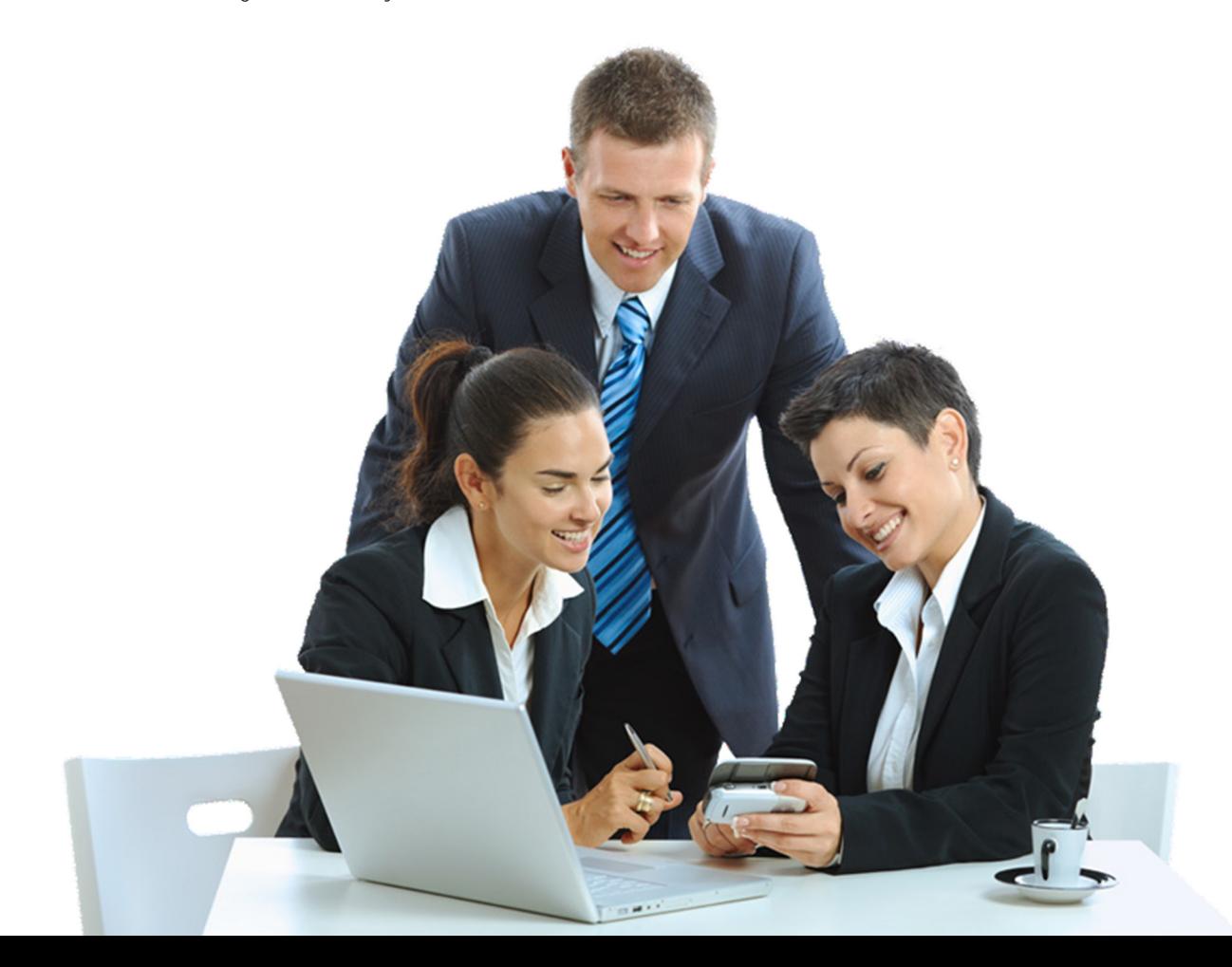

38

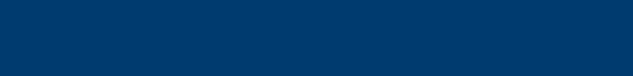